# **ПРОЕКТ**

**Единый государственный экзамен по ГЕОГРАФИИ** 

**Демонстрационный вариант**  контрольных измерительных материалов единого государственного экзамена 2023 года по ГЕОГРАФИИ

подготовлен федеральным государственным бюджетным научным учреждением «ФЕДЕРАЛЬНЫЙ ИНСТИТУТ ПЕДАГОГИЧЕСКИХ ИЗМЕРЕНИЙ»

#### **Единый государственный экзамен по ГЕОГРАФИИ**

# **Пояснения к демонстрационному варианту контрольных измерительных материалов единого государственного экзамена 2023 года по ГЕОГРАФИИ**

При ознакомлении с демонстрационным вариантом контрольных измерительных материалов (КИМ) единого государственного экзамена (ЕГЭ) 2023 г. следует иметь в виду, что задания, включённые в него, не отражают всех элементов содержания, которые будут проверяться с помощью вариантов КИМ в 2023 г. Полный перечень элементов содержания, которые могут контролироваться на едином государственном экзамене 2023 г., приведён в кодификаторе элементов содержания и требований к уровню подготовки выпускников образовательных организаций для проведения единого государственного экзамена 2023 г. по географии.

**В демонстрационном варианте представлены конкретные примеры заданий, не исчерпывающие всего многообразия возможных формулировок заданий на каждой позиции варианта экзаменационной работы.** 

Назначение демонстрационного варианта заключается в том, чтобы дать возможность любому участнику ЕГЭ и широкой общественности составить представление о структуре будущих КИМ, количестве заданий, об их форме и уровне сложности.

**В демонстрационном варианте представлено по несколько примеров заданий на некоторые позиции экзаменационной работы. В реальных вариантах экзаменационной работы на каждую позицию будет предложено только одно задание.** 

Приведённые критерии оценки выполнения заданий с развёрнутым ответом, включённые в этот вариант, дают представление о требованиях к полноте и правильности записи развёрнутого ответа.

Эти сведения позволят выпускникам выработать стратегию подготовки к ЕГЭ в 2023 г.

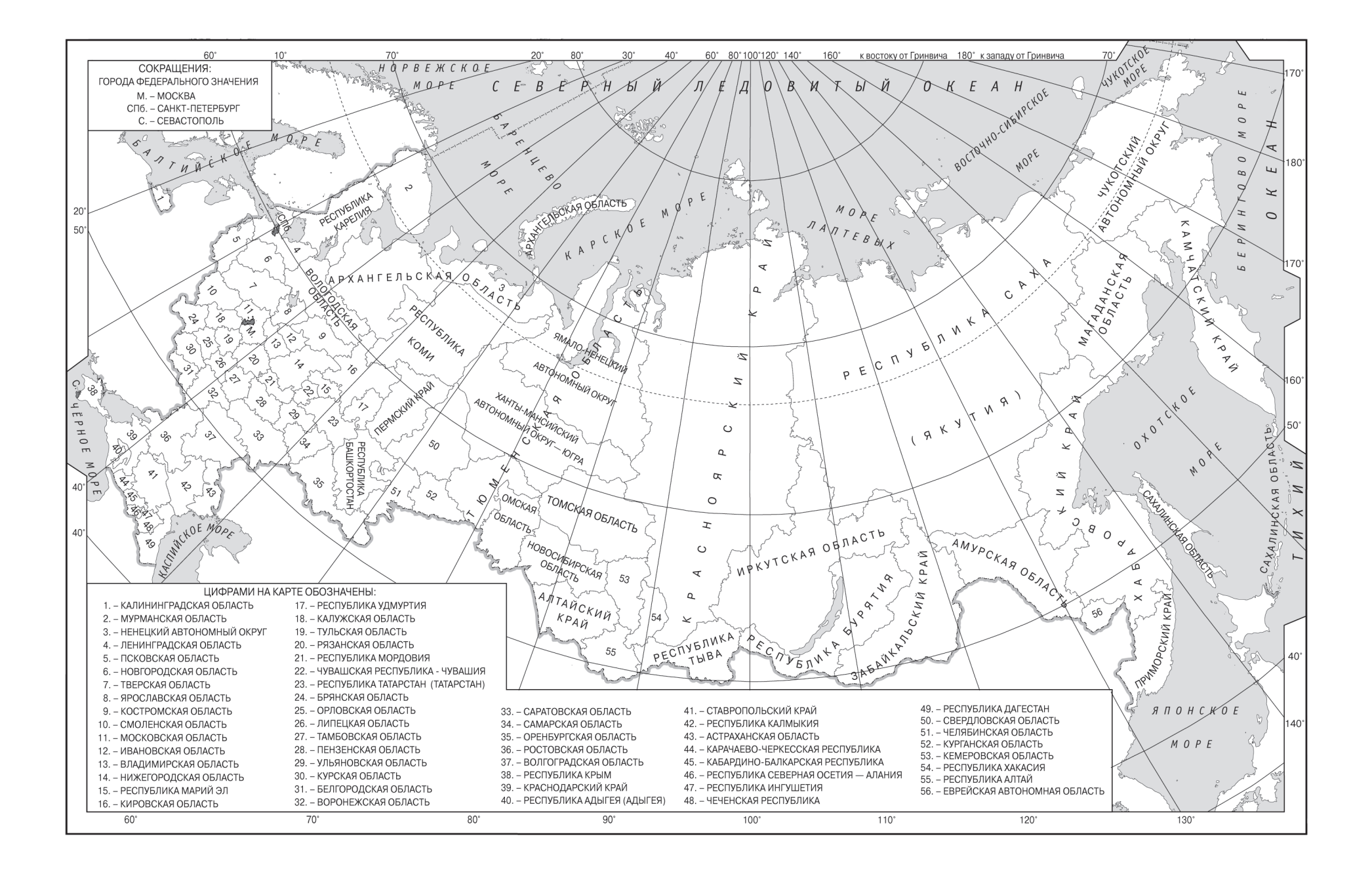

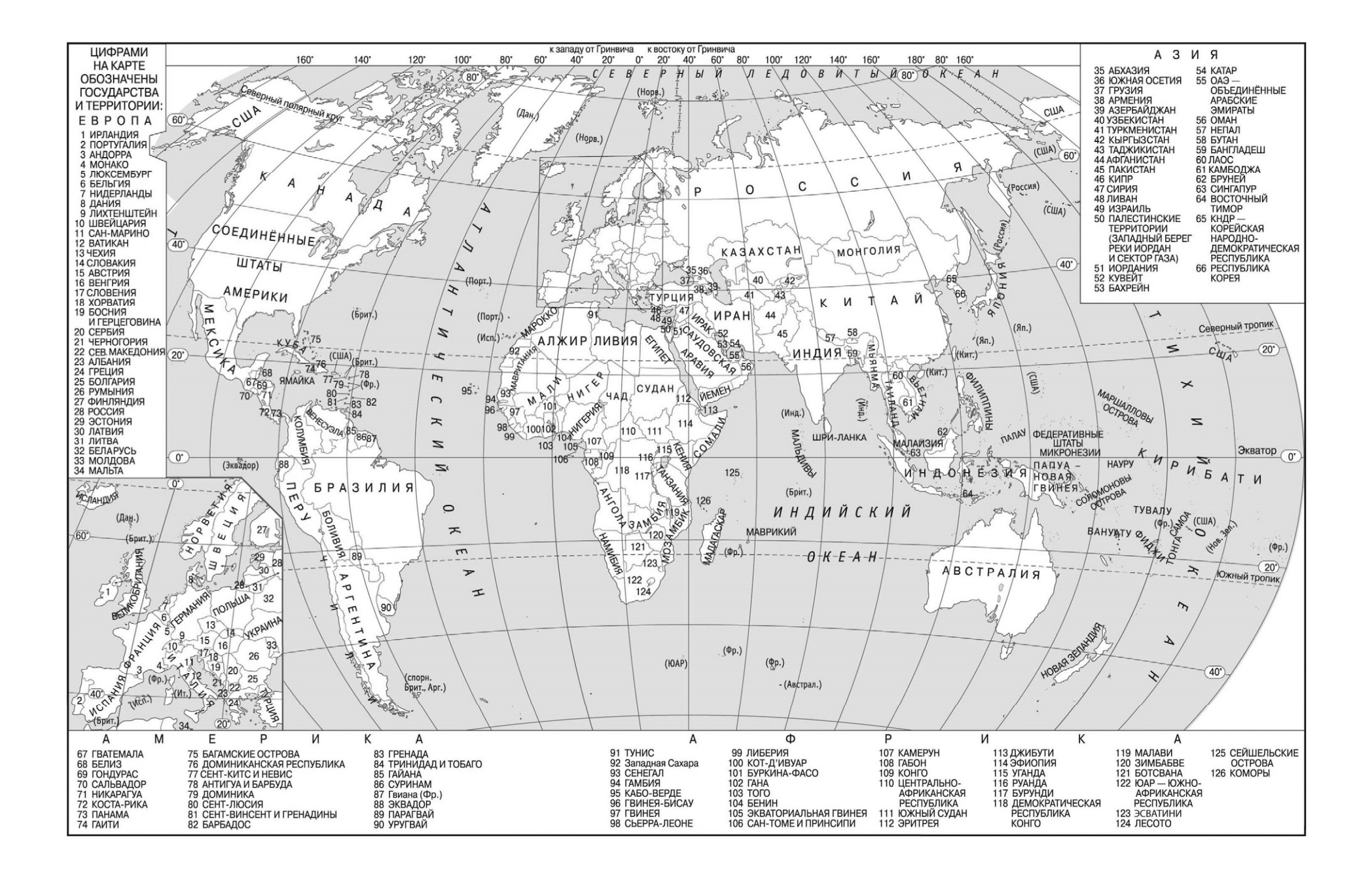

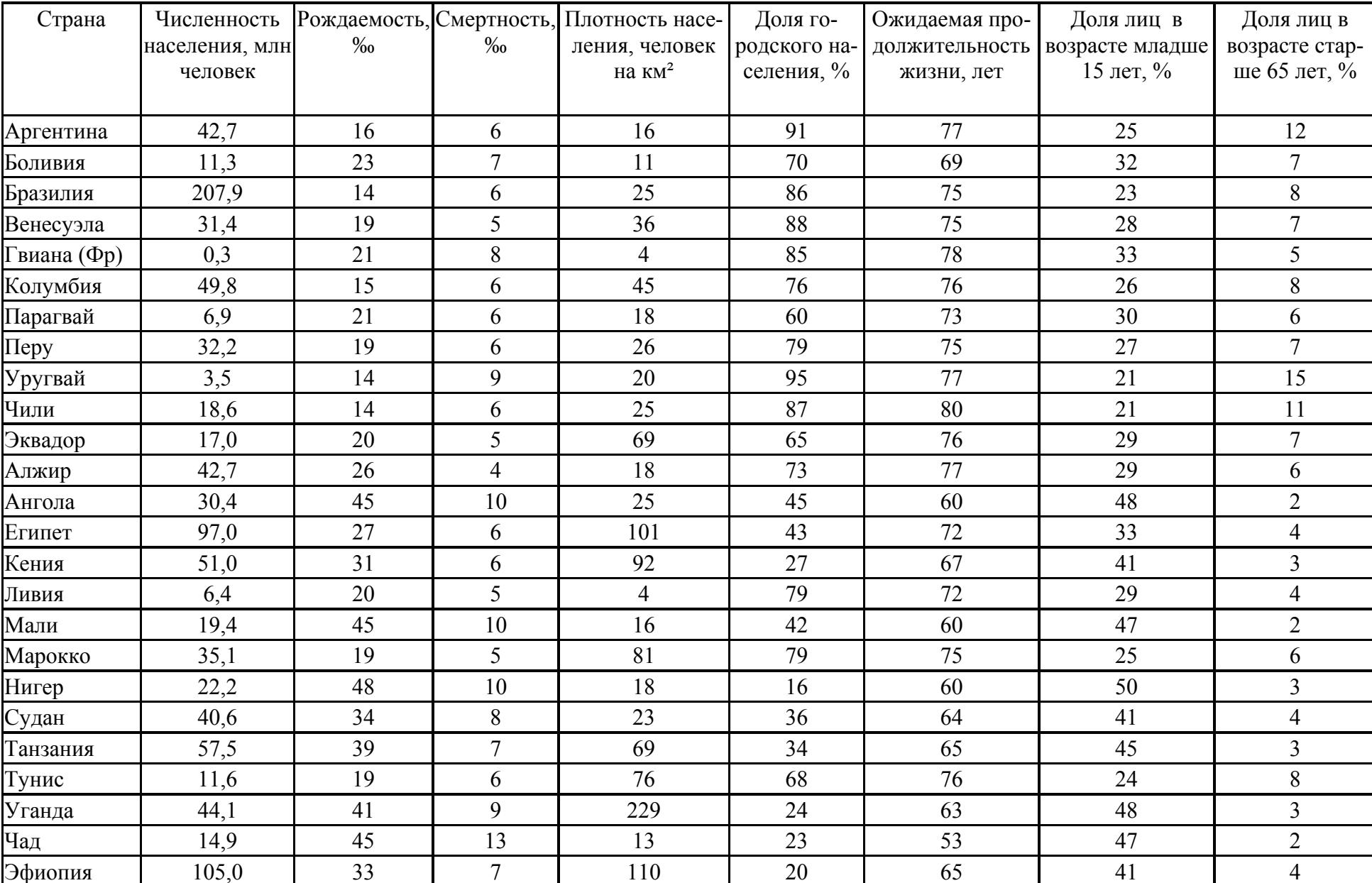

# **Основные демографические показатели некоторых стран Южной Америки <sup>и</sup> Африки <sup>в</sup> 2017 <sup>г</sup>.**

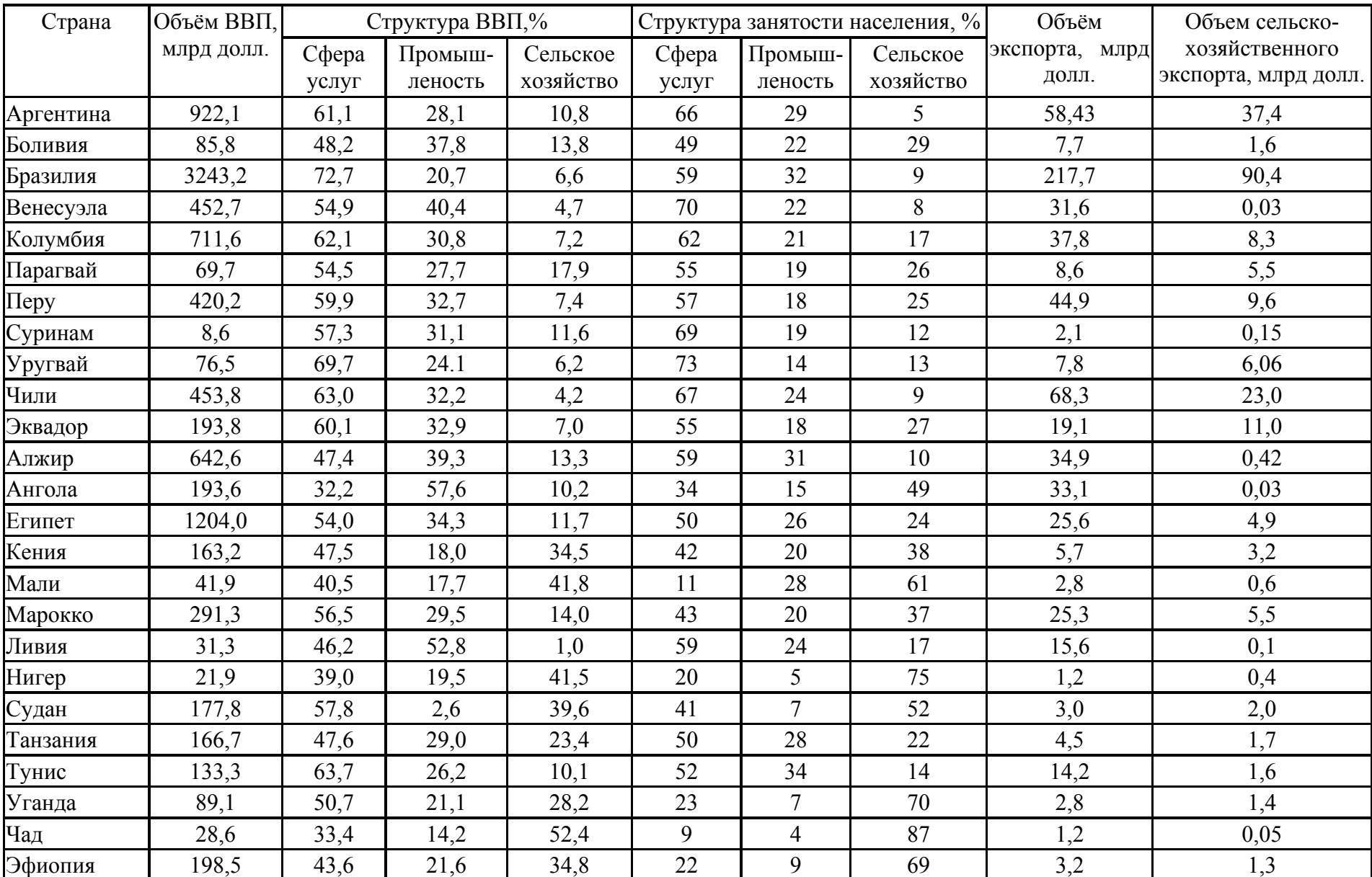

# **Показатели социально-экономического развития некоторых стран Южной Америки <sup>и</sup> Африки <sup>в</sup> 2017 <sup>г</sup>.**

# **Демонстрационный вариант контрольных измерительных материалов единого государственного экзамена по ГЕОГРАФИИ**

#### **Инструкция по выполнению работы**

Экзаменационная работа включает в себя 31 задание: 21 задание с кратким ответом и 10 заданий с развёрнутым ответом. На выполнение экзаменационной работы по географии отводится 3 часа (180 минут).

Ответы к заданиям 1–21, 23 записываются в виде числа, последовательности цифр или слова (словосочетания). Ответ запишите по приведённым ниже образцам в поле ответа в тексте работы, а затем перенесите в бланк ответов № 1. Если ответ на задание имеет единицу измерения, то при переносе ответа на бланк следует записать только полученное число. Единицы измерения в ответе указывать не надо.

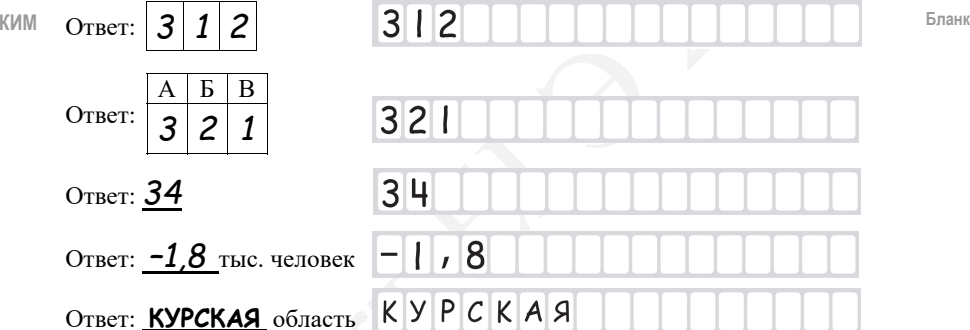

Ответом на задание 22 должен быть сделанный Вами рисунок. Задания 24–31 требуют развёрнутого ответа. В заданиях 23–31 требуется записать полный ответ на поставленный вопрос или решение задачи. В бланке ответов № 2 укажите номер задания и запишите ответ на него.

Все бланки ЕГЭ заполняются яркими чёрными чернилами. Допускается использование гелевой или капиллярной ручки.

При выполнении заданий можно пользоваться черновиком. **Записи в черновике, а также в тексте контрольных измерительных материалов не учитываются при оценивании работы.** Также можно использовать **прилагаемые справочные материалы**, линейку, транспортир и непрограммируемый калькулятор.

Баллы, полученные Вами за выполненные задания, суммируются. Постарайтесь выполнить как можно больше заданий и набрать наибольшее количество баллов.

После завершения работы проверьте, чтобы ответ на каждое задание в бланках ответов № 1 и № 2 был записан под правильным номером.

#### *Желаем успеха!*

© 2023 Федеральная служба по надзору в сфере образования и науки

Демонстрационный вариант ЕГЭ 2023 г. ГЕОГРАФИЯ, 11 класс 4 / 38

*Ответами <sup>к</sup> заданиям 1–21 являются число, последовательность цифр или слово (словосочетание). Ответ запишите <sup>в</sup> поле ответа <sup>в</sup> тексте работы, <sup>а</sup> затем перенесите <sup>в</sup> БЛАНК ОТВЕТОВ № 1 справа от номера соответствующего задания, начиная <sup>с</sup> первой клеточки. Последовательность цифр записывайте без пробелов, запятых <sup>и</sup> других дополнительных символов. Каждый символ пишите <sup>в</sup> отдельной клеточке <sup>в</sup> соответствии <sup>с</sup> приведёнными <sup>в</sup> бланке образцами.* 

Город Оса имеет географические координаты 57° 17′ с.ш. 55° 27′ в.д. Определите, на территории какого субъекта Российской Федерации находится этот город.

Ответ: \_\_\_\_\_\_\_\_\_\_\_\_\_\_\_\_\_\_\_\_\_\_\_\_\_\_\_.

**1** 

**2** 

На метеостанциях 1, 2 и 3 одновременно проводят измерения содержания водяного пара в 1 м3 воздуха и определяют относительную влажность воздуха. Расположите эти метеостанции в порядке закономерного повышения температуры воздуха на них в момент проведения указанных измерений (от наиболее низкой к наиболее высокой).

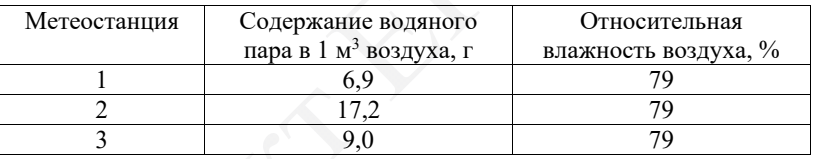

Запишите в таблицу получившуюся последовательность цифр.

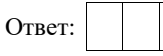

### **ИЛИ**

В пунктах 1, 2 и 3 были одновременно проведены измерения температуры и относительной влажности воздуха. Полученные значения показаны в таблице. Расположите эти пункты в порядке повышения в них показателя абсолютной влажности воздуха (от наиболее низкой к наиболее высокой).

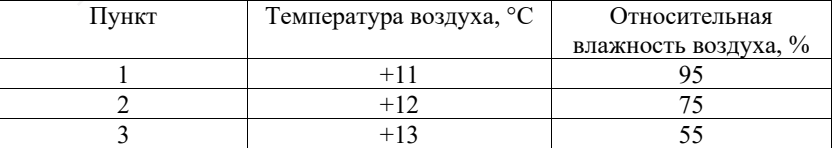

Запишите в таблицу получившуюся последовательность цифр.

Ответ:

Демонстрационный вариант ЕГЭ 2023 г. ГЕОГРАФИЯ, 11 класс 6 / 38

**4** 

Сумма активных температур – это годовая сумма средних суточных температур воздуха или почвы, превышающих определённый порог: 0 °С, +5 °С, +10 °С и т.д. Чем выше сумма активных температур на определённой территории, тем более теплолюбивые сельскохозяйственные культуры можно на ней возделывать. Расположите перечисленные регионы в порядке повышения степени благоприятности их природных условий для выращивания теплолюбивых культур.

- 1) Ленинградская область
- 2) Липецкая область
- 3) Республика Крым

Запишите в таблицу получившуюся последовательность цифр.

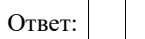

**3** 

# **ИЛИ**

Эффективность работы солнечных панелей, используемых для энергоснабжения жилых домов, во многом зависит от продолжительности светового дня. Расположите перечисленные города в порядке увеличения продолжительности светового дня 1 мая, начиная с города с наименьшей продолжительностью светового дня.

- 1) Ханты-Мансийск
- 2) Омск
- 3) Воркута

Запишите в таблицу получившуюся последовательность цифр.

Ответ:

# © 2023 Федеральная служба по надзору в сфере образования и науки

Установите соответствие между заливом и его обозначением на карте мира: к каждому элементу первого столбца подберите соответствующий элемент из второго столбца.

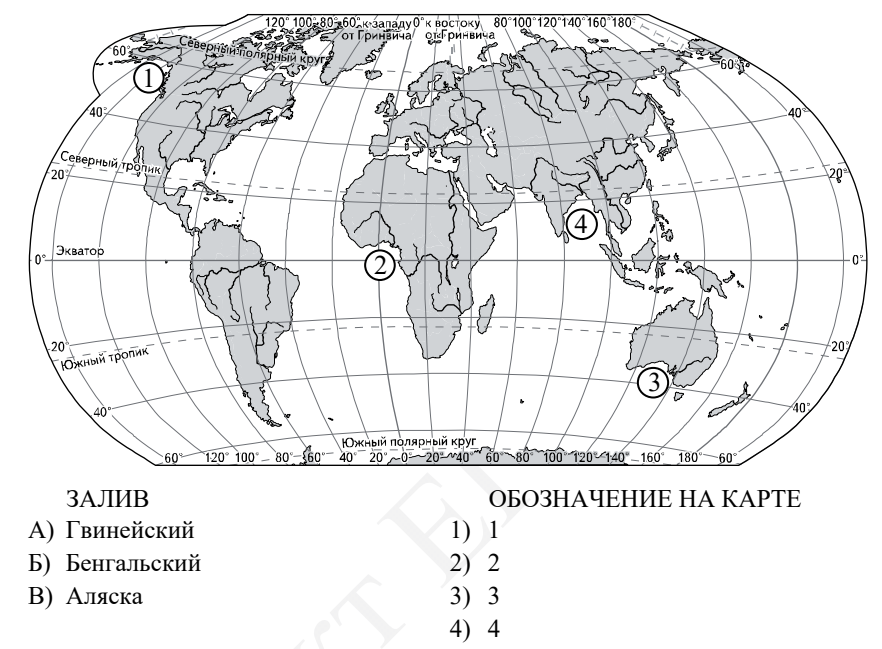

Запишите в таблицу выбранные цифры под соответствующими буквами.

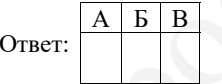

# **ИЛИ**

Расположите перечисленные части Мирового океана с запада на восток в том порядке, в котором они расположены на карте мира и в справочных материалах, начиная с самой западной.

- 1) Аравийское море
- 2) Бенгальский залив
- 3) Гвинейский залив

Запишите в таблицу получившуюся последовательность цифр.

Ответ:

Демонстрационный вариант ЕГЭ 2023 г. ГЕОГРАФИЯ, 11 класс 8 / 38

**5** 

Прочитайте приведённый ниже текст, в котором пропущен ряд слов. Выберите из предлагаемого списка слова, которые необходимо вставить на места пропусков.

# **Зона тундры в России**

В России природная зона тундры расположена на побережье морей Северного Ледовитого океана и тянется от западных до восточных границ страны. Увлажнение на территории зоны \_\_\_\_\_\_\_\_\_\_\_\_\_(А). Развитию древесной растительности препятствует \_\_\_\_\_\_\_\_\_\_\_\_\_(Б) климат. Тундрово-глеевые почвы содержат

Выбирайте последовательно одно слово за другим, мысленно вставляя на места пропусков слова из списка в нужной форме. Обратите внимание на то, что слов в списке больше, чем Вам потребуется для заполнения пропусков. Каждое слово может быть использовано только один раз.

Список слов:

- 1) суровый
- 2) недостаточный
- 3) много
- 4) мало
- 5) избыточный
- 6) мягкий

В данной ниже таблице приведены буквы, обозначающие пропущенные слова. Запишите в таблицу под каждой буквой номер выбранного Вами слова.

Ответ: А Б В **ИЛИ** 

Прочитайте приведённый ниже текст, в котором пропущен ряд слов (словосочетаний). Выберите из предлагаемого списка слова (словосочетания), которые необходимо вставить на места пропусков.

#### **Демографическая ситуация в Швеции**

По данным на начало 2019 г., численность населения Швеции составляла немногим более 10 млн человек – на 1,5 млн человек больше, чем в начале XXI в. Основной прирост населения был обеспечен за счёт

\_\_\_\_\_\_\_\_\_\_\_\_\_(А) – превышения числа иммигрантов над числом эмигрантов. При этом в стране прекратилась естественная убыль населения: показатель \_\_\_\_\_\_\_\_\_\_\_\_\_(Б) ежегодно был выше показателя \_\_\_\_\_\_\_\_\_\_\_\_\_(В).

По-прежнему сохранилась тенденция увеличения доли пожилых людей в общей численности населения страны.

Выбирайте последовательно одно слово (словосочетание) за другим, мысленно вставляя на места пропусков слова (словосочетания) из списка в нужной форме. Обратите внимание на то, что слов (словосочетаний) в списке больше, чем Вам потребуется для заполнения пропусков. Каждое слово (словосочетание) может быть использовано только один раз.

Список слов (словосочетаний):

- 1) естественный прирост
- 2) миграционный прирост
- 3) смертность
- 4) рождаемость
- 5) средняя продолжительность жизни
- 6) урбанизация

В данной ниже таблице приведены буквы, обозначающие пропущенные слова (словосочетания). Запишите в таблицу под каждой буквой номер выбранного Вами слова (словосочетания).

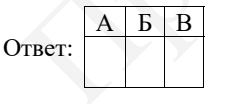

Демонстрационный вариант ЕГЭ 2023 г. ГЕОГРАФИЯ, 11 класс 10 / 38

# **ИЛИ**

Прочитайте приведённый ниже текст, в котором пропущен ряд слов. Выберите из предлагаемого списка слова, которые необходимо вставить на места пропусков.

# **Географические особенности природы Западной Сибири**

Природа Западной Сибири как крупного географического района России имеет ряд особенностей. Всю северную часть территории района занимает **(A). Климат более континентальный по сравнению** с Восточно-Европейской равниной, что проявляется в меньшем количестве атмосферных осадков и большей годовой амплитуде температур. Район располагается в нескольких природных зонах: от тундры на севере до из сте. Для территории района характерна  $\overline{(B)}$  степень заболоченности.

Выбирайте последовательно одно слово за другим, мысленно вставляя на места пропусков слова из списка в нужной форме. Обратите внимание на то, что слов в списке больше, чем Вам потребуется для заполнения пропусков. Каждое слово может быть использовано только один раз.

Список слов:

- 1) пустыня
- 2) степь
- 3) низменность
- 4) плоскогорье
- 5) высокая
- 6) низкая

В данной ниже таблице приведены буквы, обозначающие пропущенные слова. Запишите в таблицу под каждой буквой номер выбранного Вами слова.

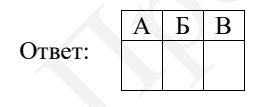

**ИЛИ** 

Прочитайте приведённый ниже текст, в котором пропущен ряд слов (словосочетание). Выберите из предлагаемого списка слова (словосочетание), которые необходимо вставить на места пропусков.

#### **Географические особенности Испании**

Испания, обладая всеми характерными чертами экономически развитых европейских стран, имеет ряд географических особенностей. По форме правления она является и детали (А). Испания имеет развитую промышленность, представленную практически всеми современными производствами, и высокоинтенсивное сельское хозяйство. Испания является мировым лидером по производству (Б). Доля продукции АПК в общем объёме экспорта страны  $\qquad$  (В), чем в большинстве других западноевропейских стран. Очень большую роль в экономике страны играет международный туризм.

Выбирайте последовательно одно слово (словосочетание) за другим, мысленно вставляя на места пропусков слова (словосочетание) из списка в нужной форме. Обратите внимание на то, что слов (словосочетаний) в списке больше, чем Вам потребуется для заполнения пропусков. Каждое слово (словосочетание) может быть использовано только один раз.

Список слов (словосочетаний):

- 1) выше
- 2) ниже
- 3) монархия
- 4) республика
- 5) оливки
- 6) семена подсолнечника

В данной ниже таблице приведены буквы, обозначающие пропущенные слова (словосочетание). Запишите в таблицу под каждой буквой номер выбранного Вами слова (словосочетания).

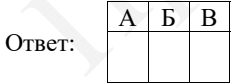

В «Стратегии пространственного развития Российской Федерации» приоритетными являются опережающее развитие и социальное обустройство регионов с низкой плотностью населения.

Какие три из перечисленных регионов России имеют **наименьшую** среднюю плотность населения? Запишите в таблицу цифры, под которыми указаны эти регионы.

- 1) Хабаровский край
- 2) Пензенская область
- 3) Челябинская область
- 4) Магаданская область
- 5) Ставропольский край
- 6) Республика Коми

Ответ:

**6** 

# **ИЛИ**

Численность населения города – важный фактор, определяющий его экономическое и социальное развитие. Какие три из перечисленных городов России имеют наибольшую численность населения? Запишите в таблицу цифры, под которыми указаны эти города.

1) Новосибирск

- 2) Томск
- 3) Петрозаводск
- 4) Ставрополь
- 5) Уфа
- 6) Ростов-на-Дону

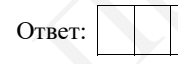

Установите соответствие между страной и диаграммой, отражающей распределение её экономически активного населения по секторам

соответствующую позицию из второго столбца. – промышленность – сельское хозяйство – сфера услуг СТРАНА РАСПРЕДЕЛЕНИЕ ЭКОНОМИЧЕСКИ АКТИВНОГО НАСЕЛЕНИЯ А) Непал Б) Мексика В) Швеция 1) 2)  $\mathcal{F}$ 

экономики: к каждой позиции, данной в первом столбце, подберите

Запишите в таблицу выбранные цифры под соответствующими буквами.

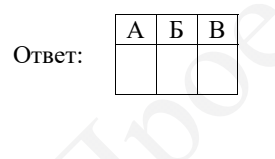

**7** 

Демонстрационный вариант ЕГЭ 2023 г. ГЕОГРАФИЯ, 11 класс 14 / 38

**8**

Расположите перечисленные страны в порядке возрастания в них показателя естественного прироста населения (на 1 тыс. жителей), начиная со страны с наименьшим значением этого показателя.

- 1) Нигерия
- 2) Мексика
- 3) Швеция

Запишите в таблицу получившуюся последовательность цифр.

Ответ:

#### **ИЛИ**

Расположите перечисленные страны в порядке возрастания в них показателя средней ожидаемой продолжительности жизни населения, начиная со страны с наименьшим значением этого показателя.

- 1) Нигерия
- 2) Нидерланды
- 3) Мексика

Запишите в таблицу получившуюся последовательность цифр.

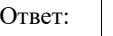

**9**

Регионы, богатые топливно-энергетическими ресурсами, поставляемыми на экспорт, выделяются более высоким уровнем жизни населения. В каких трёх из перечисленных регионов России ведётся добыча нефти? Запишите цифры, под которыми указаны эти регионы.

- 1) Ханты-Мансийский автономный округ Югра
- 2) Ивановская область
- 3) Республика Татарстан
- 4) Сахалинская область
- 5) Забайкальский край
- 6) Республика Карелия

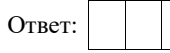

# **ИЛИ**

В последнее десятилетие Россия стала одним из крупнейших мировых экспортёров зерна. Постоянная забота о качестве продукции, поставляемой на мировой рынок, способствует успеху в конкурентной борьбе с другими странами – экспортёрами зерна.

С какими тремя из перечисленных стран Россия конкурирует на мировом зерновом рынке? Запишите цифры, под которыми указаны эти страны.

- 1) Австралия
- 2) США
- 3) Турция
- 4) Египет
- 5) Канада
- 6) ЮАР

**10** 

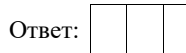

На основе анализа данных приведённой ниже таблицы укажите все регионы, в которых в период с 2018 по 2020 гг. ежегодно увеличивались объёмы сельскохозяйственного производства. Запишите цифры, под которыми указаны эти регионы.

# **Динамика объёмов сельскохозяйственного производства**  (в % к предыдущему году)

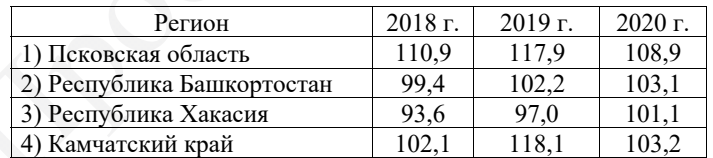

 $O$ твет:

С помощью карты сравните значения средних многолетних максимумов температуры воздуха в точках, обозначенных на карте цифрами 1, 2 и 3. Расположите точки в порядке повышения этих значений.

#### **Средние многолетние максимумы температуры воздуха (в °С)**

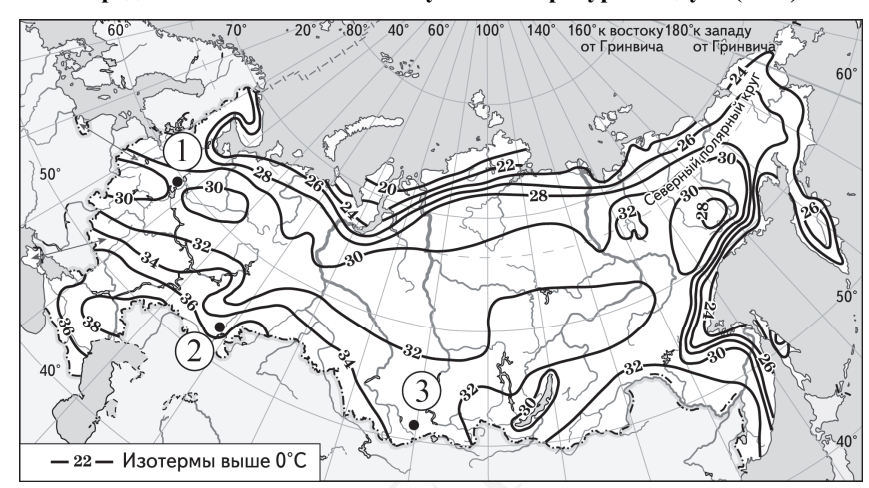

Запишите в таблицу получившуюся последовательность цифр.

**12** 

**11** 

Выберите все высказывания с информацией о международной экономической интеграции и запишите цифры, под которыми они указаны.

- 1) В 2018 г. был заключён торгово-экономический союз между Европейским союзом и Японией, в результате этого была создана крупнейшая в мире зона свободной торговли.
- 2) В 2018 г. США, Канада и Мексика вместо соглашения НАФТА заключили новое торговое соглашение, предусматривающее взаимную отмену таможенных пошлин.
- 3) В 2018 г. США стали крупнейшим в мире производителем нефти и природного газа, опередив Саудовскую Аравию и Россию.
- 4) Более половины продукции машиностроительных предприятий таких стран, как Германия, Япония и Южная Корея, предназначается для поставки на международный рынок.
- 5) Рост численности населения США в значительной степени обеспечивается за счёт иммигрантов из разных стран мира.
- $O$ TBet:  $\Box$

© 2023 Федеральная служба по надзору в сфере образования и науки

Демонстрационный вариант ЕГЭ 2023 г. ГЕОГРАФИЯ, 11 класс 16 / 38

- Расположите события в геологической истории Земли в хронологическом порядке, начиная с самого раннего. **13** 
	- 1) В конце пермского периода на территории современной Сибири начались крупнейшие в истории Земли вулканические извержения, длившиеся сотни лет.
	- 2) Столкновение с Землёй огромного астероида в конце мелового периода стало катастрофой планетарного масштаба.
	- 3) В конце девонского периода на Земле произошло массовое вымирание морских организмов и резкое сокращение биоразнообразия.

Запишите в таблицу получившуюся последовательность цифр.

Ответ:

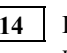

Прямая трансляция парада на Красной площади в Москве 9 мая начинается в 10 ч по московскому времени. Используя карту, определите, во сколько часов по местному времени эта трансляция начнётся в Красноярске.

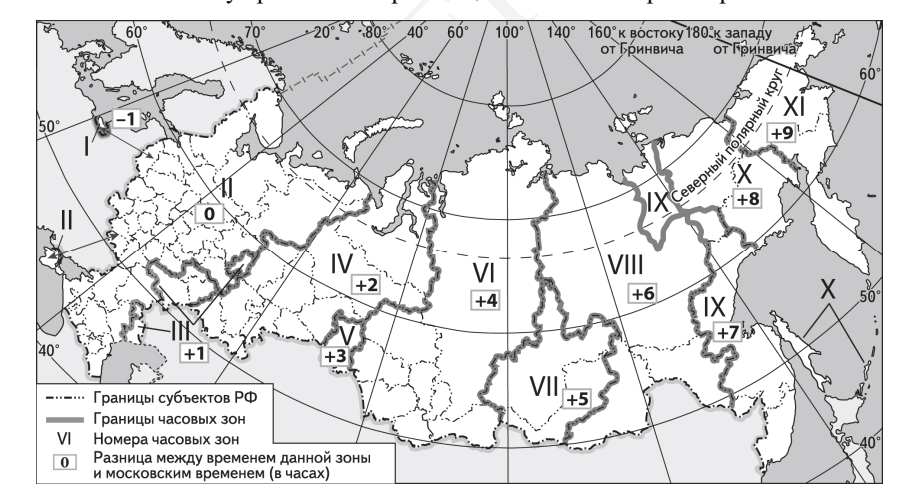

Ответ запишите в виде числа.

Ответ: \_\_\_\_\_\_\_\_\_\_\_\_\_\_\_\_\_\_\_\_\_\_\_\_\_\_\_ ч.

Ответ:

Демонстрационный вариант ЕГЭ 2023 г. ГЕОГРАФИЯ, 11 класс 18 / 38

#### **ИЛИ**

На численность населения субъектов Российской Федерации заметное влияние оказывают как естественное движение населения, так и миграции. Используя данные таблицы, определите величину миграционного прироста населения Алтайского края в 2020 г.

# **Численность и естественный прирост населения Алтайского края (человек)**

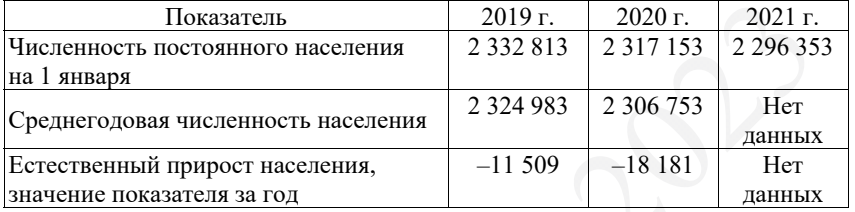

Ответ запишите в виде числа.

Ответ: человек $(a)$ .

Определите страну по её краткому описанию.

Эта африканская страна по форме правления является республикой. Страна богата разнообразными минеральными природными ресурсами, основные из которых – нефть и природный газ, алмазы, руды цветных и чёрных металлов, фосфориты. Относится к средним по численности населения странам, но при этом для неё характерен высокий (более 30‰) естественный прирост. Страна относится к членам ОПЕК, и нефть – главная статья её экспорта.

Ответ: \_\_\_\_\_\_\_\_\_\_\_\_\_\_\_\_\_\_\_\_\_\_\_\_\_\_\_.

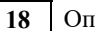

**17** 

Определите регион России по его краткому описанию.

Эта область расположена в европейской части России. Она имеет выход к Государственной границе Российской Федерации. К основным отраслям промышленности относятся добыча железных руд и производство железорудных окатышей. Машиностроение специализируется на производстве кузнечно-прессового оборудования, электротехнических изделий, оборудования для животноводства и кормопроизводства. Электроэнергией область обеспечивает расположенная на её территории крупная АЭС. В пищевой промышленности используется местное сельскохозяйственное сырьё: на чернозёмных почвах выращивают зерновые культуры, картофель, сахарную свёклу, подсолнечник.

Ответ: \_\_\_\_\_\_\_\_\_\_\_\_\_\_\_\_\_\_\_\_\_\_\_\_\_\_\_ область.

© 2023 Федеральная служба по надзору в сфере образования и науки

В настоящее время к стратегически важным материалам, данные о запасах которых засекречиваются, стали относить руды таких металлов, как литий, кобальт и др. Учащиеся нашли в Интернете информацию о том, что в мире в 2017 г. было добыто 44 700 т лития, при этом показатель ресурсообеспеченности этим металлом на этот год составлял 358 лет. Определите, какова была величина разведанных запасов лития в 2017 г. Ответ запишите в виде числа.

Ответ: \_\_\_\_\_\_\_\_\_\_\_\_\_\_\_\_\_\_\_\_\_\_\_\_\_\_\_ т.

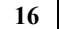

**15** 

Используя данные диаграммы, определите величину миграционного прироста населения Брянской области в 2017 г. Ответ запишите в виде числа (по образцу, указанному в инструкции по выполнению работы).

# **Распределение числа мигрантов по основным потокам передвижения в Брянской области в 2017 г. (тыс. человек)**

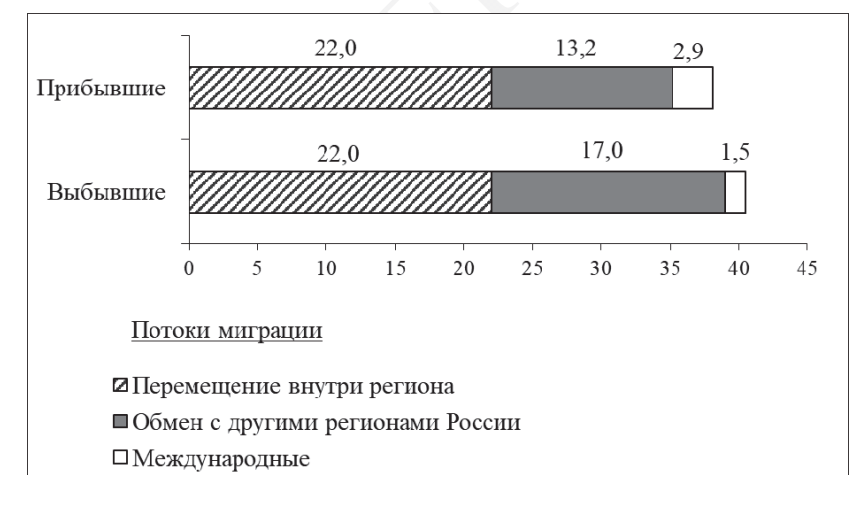

Ответ: \_\_\_\_\_\_\_\_\_\_\_\_\_\_\_\_\_\_\_\_\_\_\_\_\_\_\_ тыс. человек.

#### Демонстрационный вариант ЕГЭ 2023 г. ГЕОГРАФИЯ, 11 класс 19 / 38

# *Задания 19 <sup>и</sup> 20 выполняются <sup>с</sup> использованием справочных материалов <sup>и</sup> приведённой ниже карты.*

#### **Южная Америка. Доля городского населения**

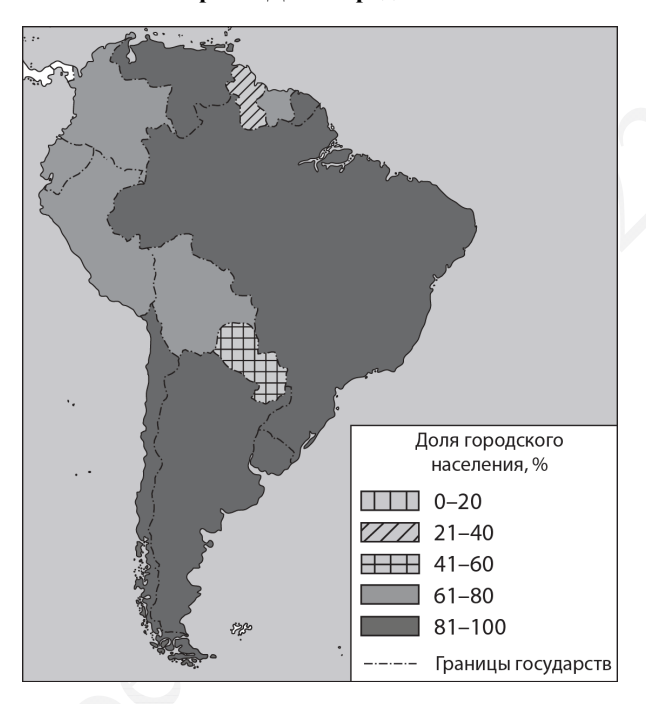

Демонстрационный вариант ЕГЭ 2023 г. ГЕОГРАФИЯ, 11 класс 20 / 38

- Расположите перечисленные страны в порядке возрастания в них доли городского населения в общей численности населения, начиная со страны с наименьшим значением этого показателя. **19** 
	- 1) Гайана
	- 2) Эквадор
	- 3) Колумбия

**20** 

Запишите в таблицу получившуюся последовательность цифр.

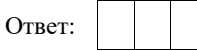

Сергею необходимо составить карту *«*Африка. Доля городского населения», используя такую же интервальную шкалу, как на приведённой выше карте Южной Америки.

Установите соответствие между страной и условным обозначением, которое необходимо использовать для отображения доли городского населения каждой из перечисленных стран на карте: к каждой позиции, данной в первом столбце, подберите соответствующую позицию из второго столбца.

А) Нигер Б) Тунис В) Уганда

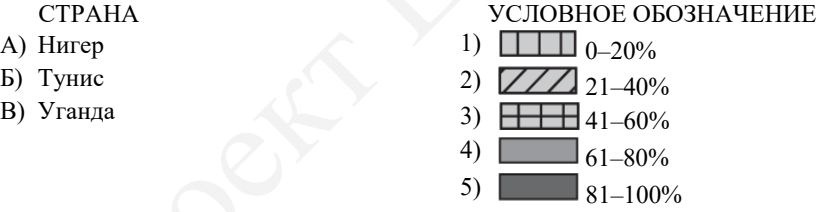

Запишите в таблицу выбранные цифры под соответствующими буквами.

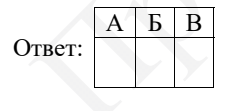

*Задания 21 <sup>и</sup> 22 выполняются <sup>с</sup> использованием приведённого ниже фрагмента топографической карты.* 

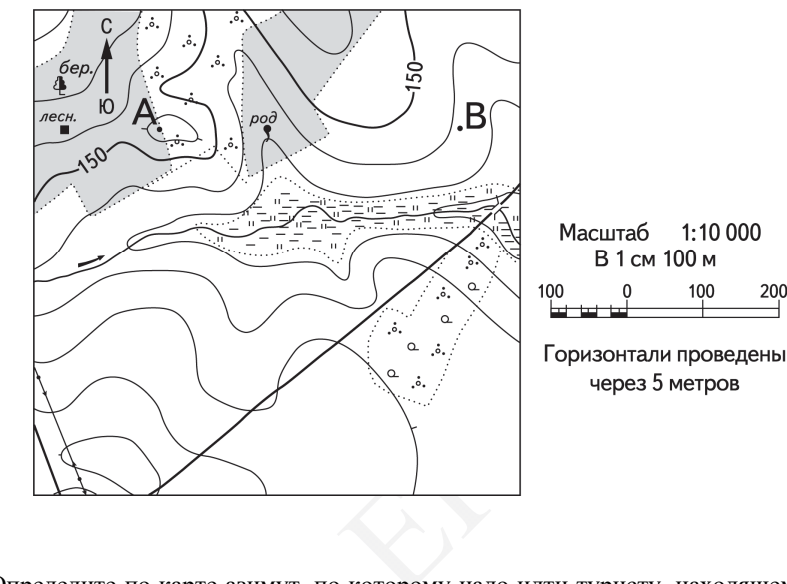

Определите по карте азимут, по которому надо идти туристу, находящемуся у родника, для того чтобы попасть к дому лесника. Ответ запишите в виде числа.

Ответ: \_\_\_\_\_\_\_\_\_\_\_\_\_\_\_\_\_\_\_\_\_\_\_\_\_\_\_ град.

**21** 

**22** 

В бланке ответов № 2 укажите номер задания и постройте профиль рельефа местности по линии А – В. При построении основы профиля используйте горизонтальный масштаб в 1 см 50 м и вертикальный масштаб в 1 см 5 м. Укажите на профиле знаком «Х» положение родника.

Демонстрационный вариант ЕГЭ 2023 г. ГЕОГРАФИЯ, 11 класс 22 / 38

*Задания 23–25 выполняются <sup>с</sup> использованием приведённого ниже текста. Ответ на задание 23 запишите <sup>в</sup> поле ответа <sup>в</sup> тексте работы, <sup>а</sup> затем перенесите <sup>в</sup> БЛАНК ОТВЕТОВ № 1. Для записи ответов на задания 24 <sup>и</sup> 25 используйте БЛАНК ОТВЕТОВ № 2. Запишите сначала номер задания (24 или 25), <sup>а</sup> затем развёрнутый ответ на него. Ответы записывайте чётко <sup>и</sup> разборчиво.* 

# **Первый российский «экотанкер»**

Российская компания «Совкомфлот» приняла в эксплуатацию танкер «Проспект Гагарина» – первый в мире танкер ледового класса, специально спроектированный для использования сжиженного природного газа (СПГ) в качестве основного топлива.

Этот танкер относится к танкерам нового поколения, обладающим низким уровнем антропогенного воздействия на окружающую среду. По сравнению с аналогичными судами, работающими на дизельном топливе или на мазуте, танкеры, использующие в качестве топлива СПГ, выбрасывают в атмосферу на 100% меньше оксидов серы, на 76% меньше оксидов азота, повышенные концентрации которых оказывают вредное воздействие на здоровье человека, и на 27% меньше углекислого газа (CO<sub>2</sub>).

«Проспект Гагарина» был впервые заправлен газомоторным топливом 2 октября в порту Роттердам, а 15 октября судно успешно завершило свою первую погрузку экспортной партии российской нефти в порту Приморск.

Назовите страну, в которой находится порт Роттердам.

**23** 

**24** 

Ответ:  $\blacksquare$ 

Объясните, что означает использованный в тексте термин «антропогенное воздействие».

В тексте говорится о вредном воздействии на здоровье человека оксидов серы и азота. Объясните, какую ещё опасность представляет для окружающей среды загрязнение атмосферы оксидами серы и азота. **25** 

Демонстрационный вариант ЕГЭ 2023 г. ГЕОГРАФИЯ, 11 класс 24 / 38

*Для записи ответов на задания 26–31 используйте БЛАНК ОТВЕТОВ № 2. Запишите сначала номер задания (26, 27 и <sup>т</sup>.д.), <sup>а</sup> затем развёрнутый ответ на него. Ответы записывайте чётко <sup>и</sup> разборчиво.* 

- На основе анализа данных справочных материалов предположите, какая из стран: Уругвай или Судан – находилась в 2017 г. выше в рейтинге ООН по индексу человеческого развития (ИЧР). Для обоснования Вашего ответа запишите необходимые числовые данные из таблиц и вычисления, на основании которых Вы сделали своё предположение.
- Используя данные справочных материалов, сравните доли населения, занятого в сельском хозяйстве, и доли сельского хозяйства в общих объёмах экспорта Судана и Марокко. Сделайте вывод о том, в какой из этих стран сельское хозяйство играло бóльшую роль в экономике в 2017 г. Для обоснования Вашего ответа запишите необходимые числовые данные и вычисления. **27**
- Компания «Роснефть» с 2012 по 2017 г. в 4 раза увеличила добычу природного газа и в настоящее время готовит проекты по его переработке. В планах компании создание крупного газохимического предприятия в Богучанах (Красноярский край), которое будет производить полимеры: более миллиона тонн полиэтилена и полипропилена в год – продукцию, пользующуюся большим спросом в России и за рубежом. **28**

Районный центр Богучаны расположен на пересечении транспортных путей, что благоприятствует размещению здесь предприятия химии полимеров. Укажите ещё два условия, способствующих размещению предприятия этой отрасли в Богучанах.

# **ИЛИ**

Учёные проанализировали данные наблюдений за уровнем воды в Ниле, которые велись в Каире с 622 г. Эти данные были сопоставлены с периодами вулканической активности в древности. Выяснилось, что во время крупных извержений паводки на Ниле были ниже из-за ослабления в это время ветров, приносящих влагу с океана. Ветры ослабевали из-за меньшего прогрева материка в летнее время.

Назовите звенья цепочки связей между увеличением содержания в атмосфере продуктов вулканической деятельности и уменьшением прогрева материка, обозначенные на схеме цифрами 2 и 3.

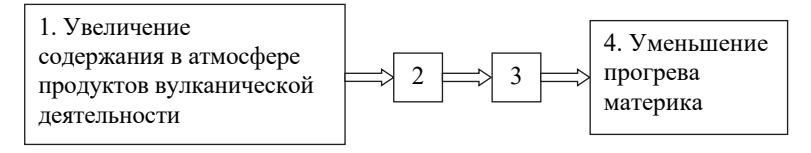

© 2023 Федеральная служба по надзору в сфере образования и науки

На рисунке показан профиль, проведённый по параллели 20° ю.ш. через остров, находящийся в Тихом океане. В каком из пунктов, обозначенных на профиле буквами A, Б, В и Г, будет выпадать наибольшее количество атмосферных осадков? Для обоснования Вашего ответа приведите два довода. **29** 

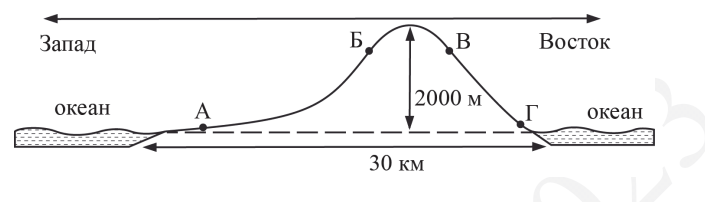

Определите географическую долготу пункта, если известно, что в полночь по солнечному времени Гринвичского меридиана местное солнечное время в нём 9 ч 40 мин. Запишите решение задачи.  **30** 

# **ИЛИ**

С корабля, находящегося в точке с координатами 13° с.ш. 73° з.д., поступило радиосообщение о неисправности двигателя. Какое расстояние (в км) до неисправного судна пройдёт ремонтный корабль из порта Риоача (11° с.ш. 73° з.д.), если известно, что корабль будет идти строго по меридиану, а неисправное судно останется в той же точке, откуда было передано сообщение? Ответ округлите до целого числа. Запишите решение задачи.

 **31** 

При изучении возможного влияния глобальных климатических изменений на развитие транспортного комплекса России мнения учащихся об этом влиянии разошлись.

Часть учащихся считала, что влияние наблюдаемых изменений климата на развитие транспортного комплекса России будет положительным, а другая придерживалась мнения, согласно которому влияние происходящих изменений климата на развитие транспортного комплекса будет отрицательным.

Приведите по одному аргументу в защиту каждой из точек зрения.

*Проверьте, чтобы каждый ответ на бланках ответов № 1 и № 2 был записан рядом <sup>с</sup> правильным номером задания.* 

#### **Система оценивания экзаменационной работы по географии**

Правильное выполнение каждого из заданий 1–4, 6–11, 13–21, 23 оценивается 1 баллом. Задание считается выполненным верно, если ответ записан в той форме, которая указана в инструкции по выполнению задания, и полностью совпадает с эталоном ответа. В ответах на задания 6, 9, 10 порядок записи символов значения не имеет.

Правильное выполнение задания 5 оценивается 2 баллами. Задание считается выполненным верно, если ответ записан в той форме, которая указана в инструкции по выполнению задания, и полностью совпадает с эталоном ответа: каждый символ в ответе стоит на своём месте, лишние символы в ответе отсутствуют. 1 балл выставляется, если на любой одной позиции ответа записан не тот символ, который представлен в эталоне ответа. Во всех других случаях выставляется 0 баллов. Если количество символов в ответе больше требуемого, выставляется 0 баллов вне зависимости от того, были ли указаны все необходимые символы.

Правильное выполнение задания 12 оценивается 2 баллами. Задание считается выполненным верно, если ответ записан в той форме, которая указана в инструкции по выполнению задания, каждый символ присутствует в ответе, в ответе отсутствуют лишние символы. Порядок записи символов в ответе значения не имеет. 1 балл выставляется, если только один из символов, указанных в ответе, не соответствует эталону (в том числе есть один лишний символ наряду с остальными верными) или только один символ отсутствует; во всех других случаях выставляется 0 баллов.

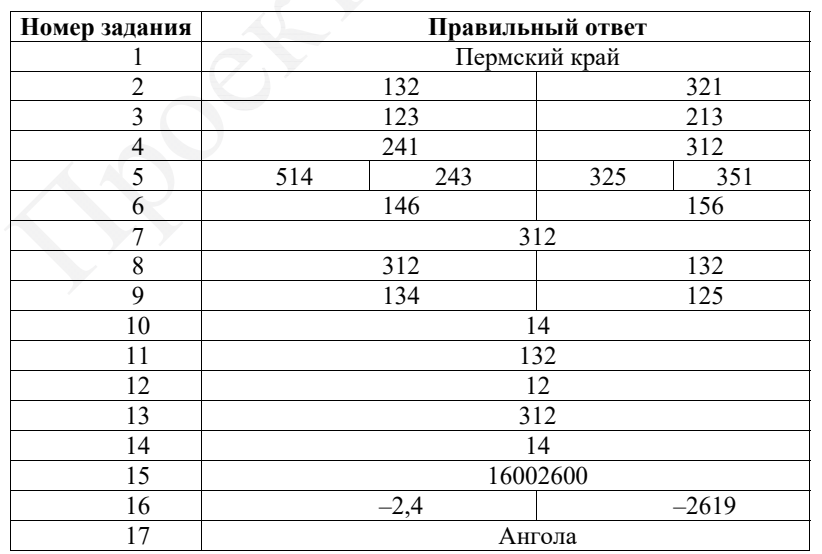

© 2023 Федеральная служба по надзору в сфере образования и науки

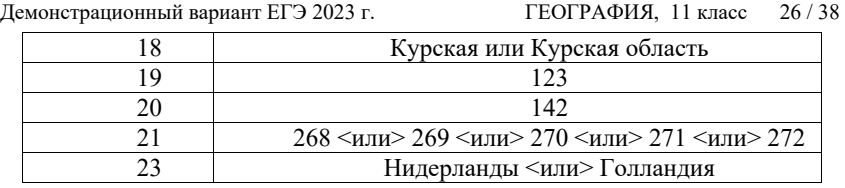

200

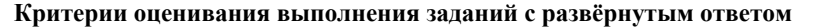

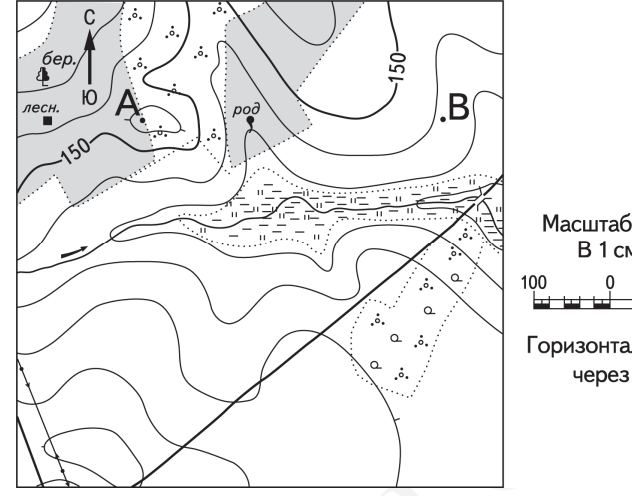

В бланке ответов № 2 укажите номер задания и постройте профиль рельефа местности по линии А – В. При построении основы профиля используйте горизонтальный масштаб в 1 см 50 м и вертикальный масштаб в 1 см 5 м. Укажите на профиле знаком «Х» положение родника.

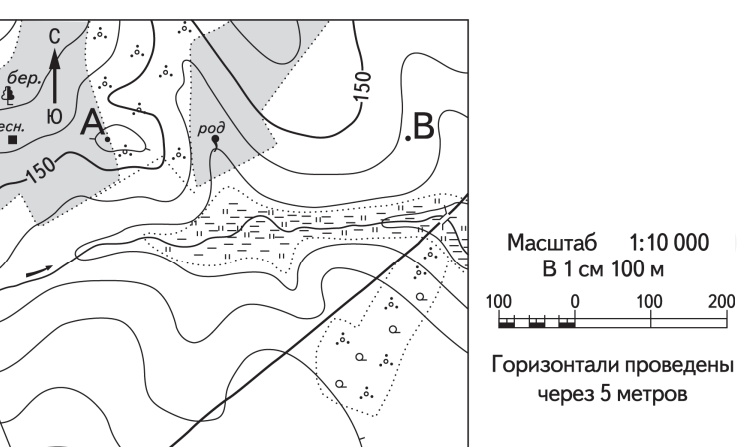

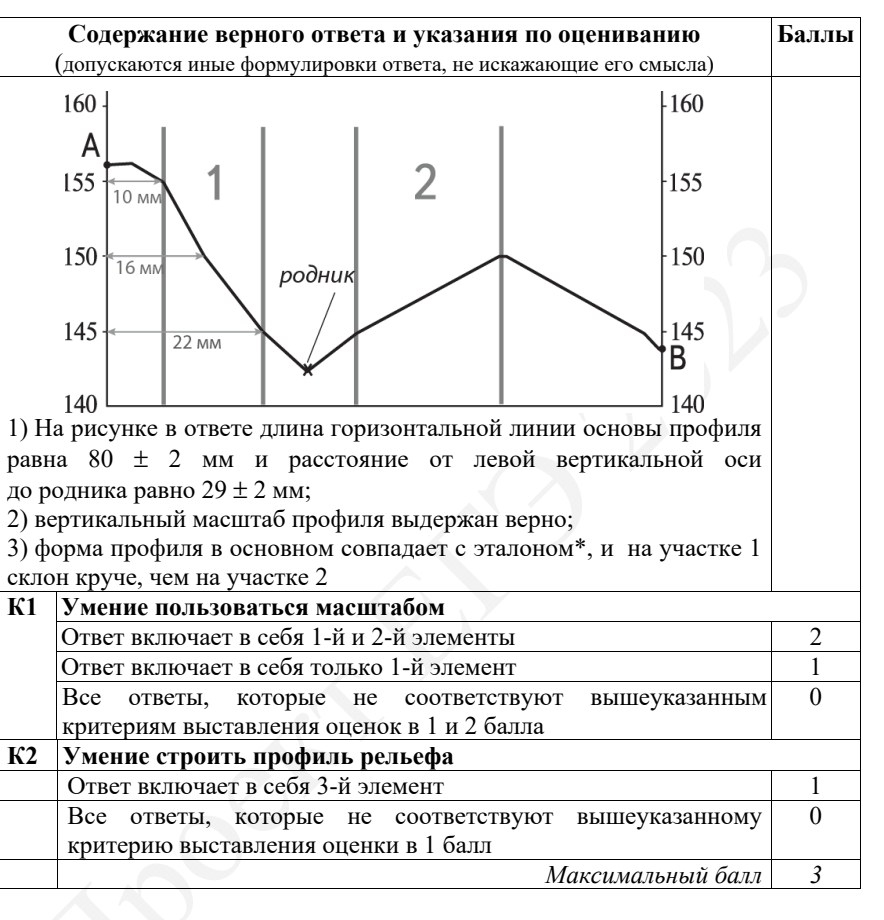

*\* Примечание.* Форма профиля считается совпадающей с эталоном, если она соответствует всем следующим четырём условиям: 1) участки со спусками (подъёмами) соответствуют участкам со спусками (подъёмами) на эталоне; 2) профиль не выходит за пределы высот, существующих в пределах участка территории, на которой проходит профиль; 3) на профиле присутствуют все точки с высотами, которые должны быть на нём согласно данным карты; 4) расстояния от левой вертикальной оси профиля до точек с высотами, обозначенными на основе профиля, отличаются от соответствующих расстояний на эталоне не более чем на 4 мм.

Демонстрационный вариант ЕГЭ 2023 г. ГЕОГРАФИЯ, 11 класс 30 / 38

**26** 

Объясните, что означает использованный в тексте термин «антропогенное воздействие».

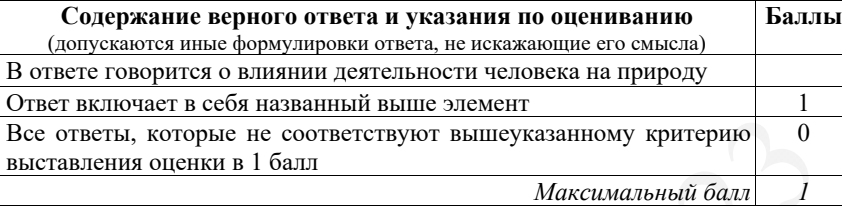

В тексте говорится о вредном воздействии на здоровье человека оксидов серы и азота. Объясните, какую ещё опасность представляет для окружающей среды загрязнение атмосферы оксидами серы и азота. **25** 

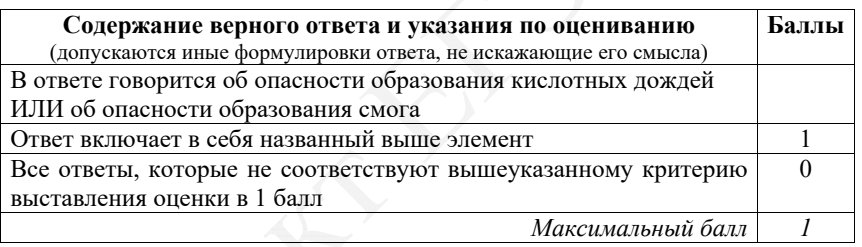

На основе анализа данных справочных материалов предположите, какая из стран: Уругвай или Судан – находилась в 2017 г. выше в рейтинге ООН по индексу человеческого развития (ИЧР). Для обоснования Вашего ответа запишите необходимые числовые данные из таблиц и вычисления, на основании которых Вы сделали своё предположение.

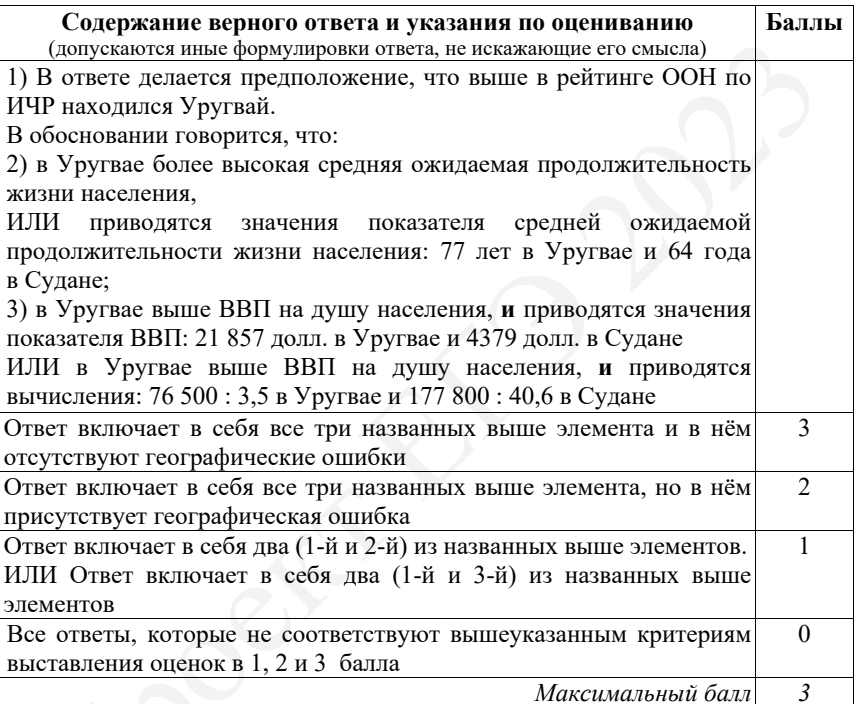

Используя данные справочных материалов, сравните доли населения, занятого в сельском хозяйстве, и доли сельского хозяйства в общих объёмах экспорта Судана и Марокко. Сделайте вывод о том, в какой из этих стран сельское хозяйство играло бóльшую роль в экономике в 2017 г. Для обоснования Вашего ответа запишите необходимые числовые данные и вычисления.

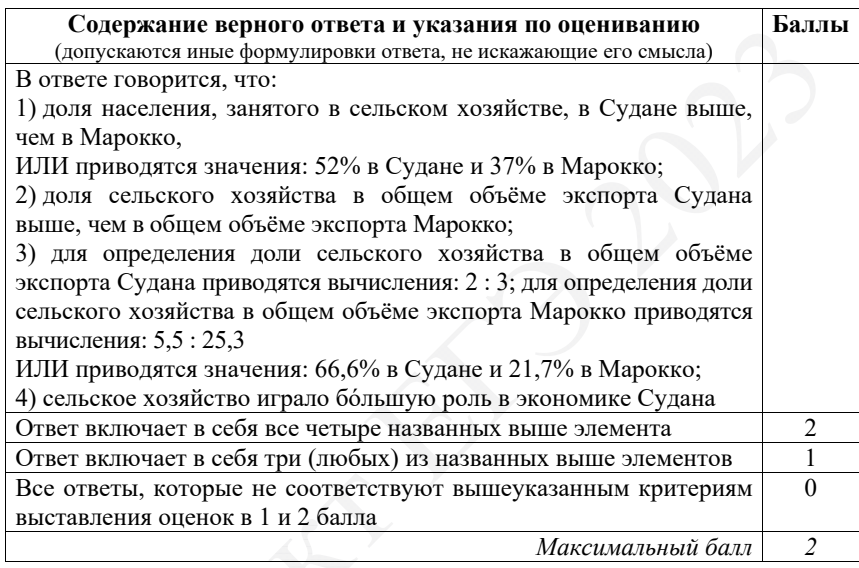

Демонстрационный вариант ЕГЭ 2023 г. ГЕОГРАФИЯ, 11 класс 32 / 38

**28** 

Компания «Роснефть» с 2012 по 2017 г. в 4 раза увеличила добычу природного газа и в настоящее время готовит проекты по его переработке. В планах компании создание крупного газохимического предприятия в Богучанах (Красноярский край), которое будет производить полимеры: более миллиона тонн полиэтилена и полипропилена в год – продукцию, пользующуюся большим спросом в России и за рубежом.

Районный центр Богучаны расположен на пересечении транспортных путей, что благоприятствует размещению здесь предприятия химии полимеров. Укажите ещё два условия, способствующих размещению предприятия этой отрасли в Богучанах.

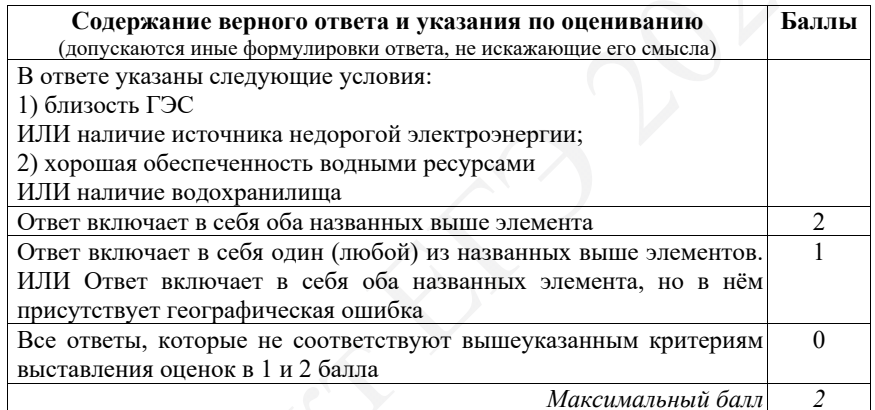

Демонстрационный вариант ЕГЭ 2023 г. ГЕОГРАФИЯ, 11 класс 34 / 38

**29** 

# **ИЛИ**

Учёные проанализировали данные наблюдений за уровнем воды в Ниле, которые велись в Каире с 622 г. Эти данные были сопоставлены с периодами вулканической активности в древности. Выяснилось, что во время крупных извержений паводки на Ниле были ниже из-за ослабления в это время ветров, приносящих влагу с океана. Ветры ослабевали из-за меньшего прогрева материка в летнее время.

Назовите звенья цепочки связей между увеличением содержания в атмосфере продуктов вулканической деятельности и уменьшением прогрева материка, обозначенные на схеме цифрами 2 и 3.

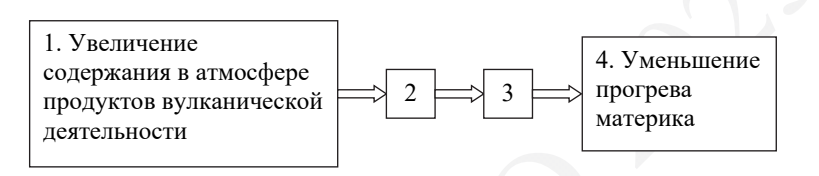

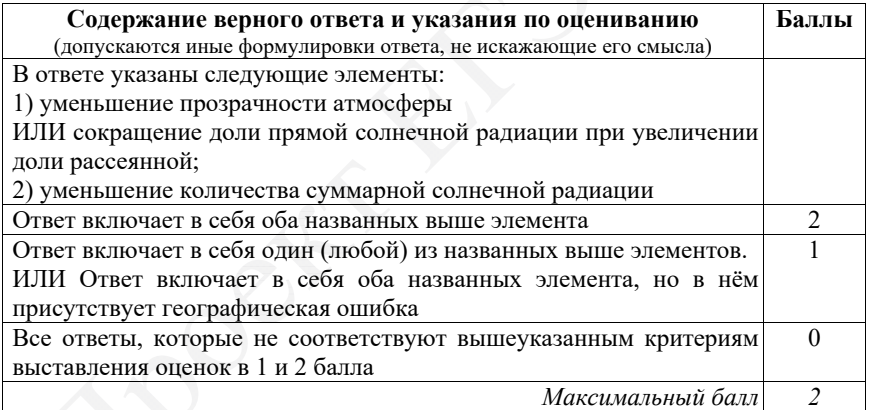

На рисунке показан профиль, проведённый по параллели 20° ю.ш. через остров, находящийся в Тихом океане. В каком из пунктов, обозначенных на профиле буквами A, Б, В и Г, будет выпадать наибольшее количество атмосферных осадков? Для обоснования Вашего ответа приведите два довода.

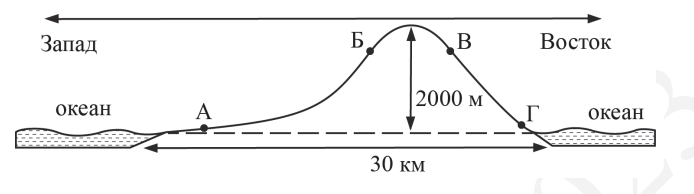

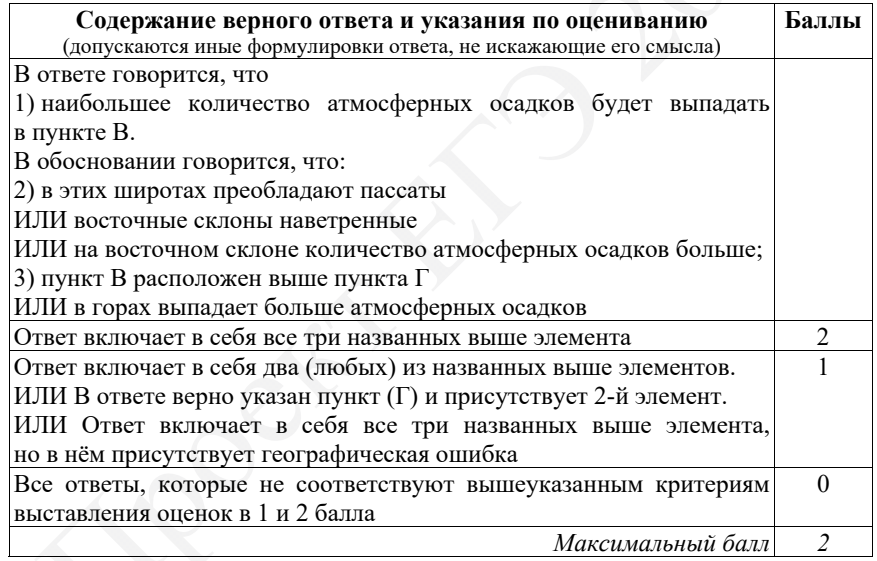

Демонстрационный вариант ЕГЭ 2023 г. ГЕОГРАФИЯ, 11 класс 36 / 38

#### **30**

Определите географическую долготу пункта, если известно, что в полночь по солнечному времени Гринвичского меридиана местное солнечное время в нём 9 ч 40 мин. Запишите решение задачи.

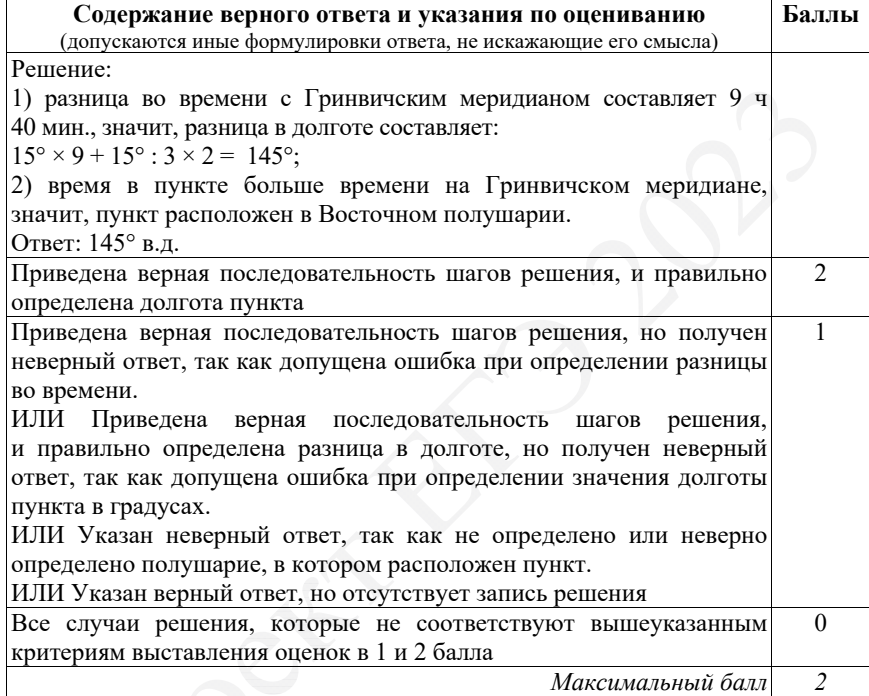

**ИЛИ** 

С корабля, находящегося в точке с координатами 13° с.ш. 73° з.д., поступило радиосообщение о неисправности двигателя. Какое расстояние (в км) до неисправного судна пройдёт ремонтный корабль из порта Риоача (11° с.ш. 73° з.д.), если известно, что корабль будет идти строго по меридиану, а неисправное судно останется в той же точке, откуда было передано сообщение? Ответ округлите до целого числа. Запишите решение задачи.

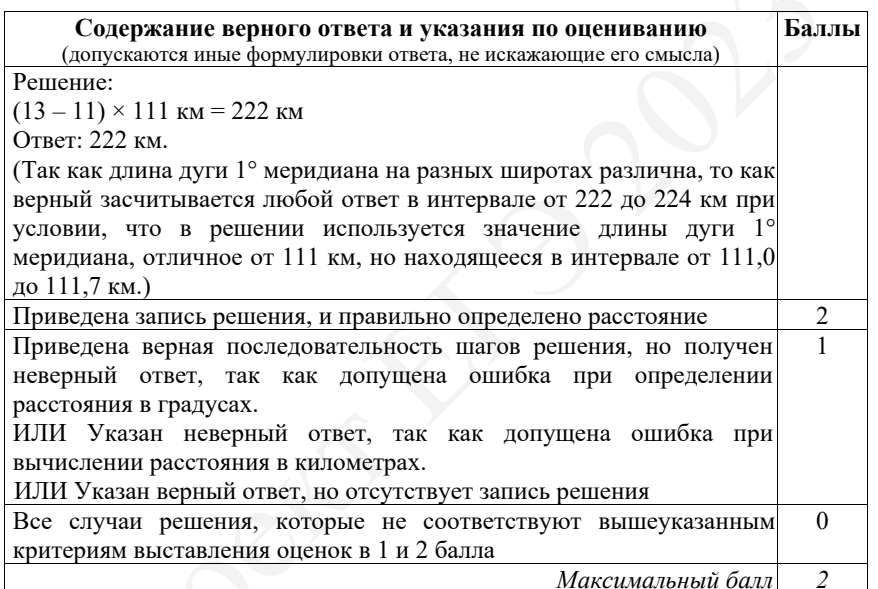

При изучении возможного влияния глобальных климатических изменений на развитие транспортного комплекса России мнения учащихся об этом влиянии разошлись.

Часть учащихся считала, что влияние наблюдаемых изменений климата на развитие транспортного комплекса России будет положительным, а другая придерживалась мнения, согласно которому влияние происходящих изменений климата на развитие транспортного комплекса будет отрицательным.

Приведите по одному аргументу в защиту каждой из точек зрения.

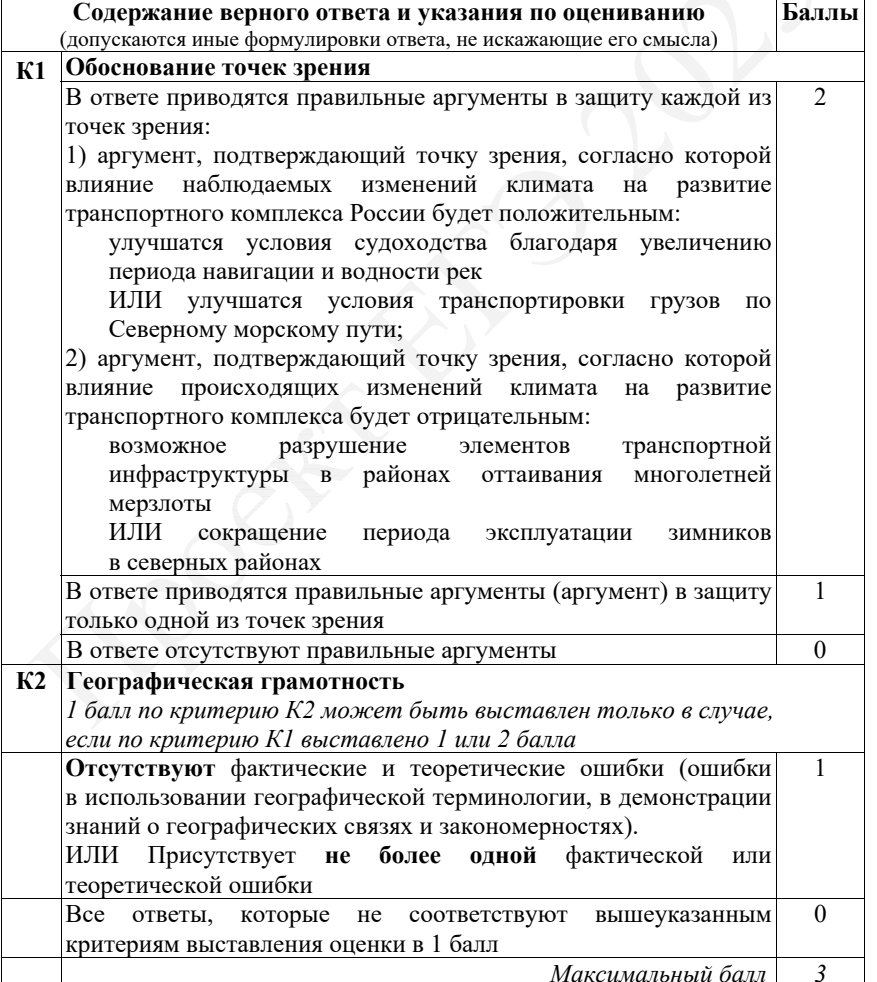

В соответствии с Порядком проведения государственной итоговой аттестации по образовательным программам среднего общего образования (приказ Минпросвещения России и Рособрнадзора от 07.11.2018 № 190/1512, зарегистрирован Минюстом России 10.12.2018 № 52952)

«82. <…> По результатам первой и второй проверок эксперты независимо друг от друга выставляют баллы за каждый ответ на задания экзаменационной работы ЕГЭ с развёрнутым ответом. <…>

В случае существенного расхождения в баллах, выставленных двумя экспертами, назначается третья проверка. Существенное расхождение <sup>в</sup> баллах определено в критериях оценивания по соответствующему учебному предмету.

Эксперту, осуществляющему третью проверку, предоставляется информация о баллах, выставленных экспертами, ранее проверявшим и экзаменационную работу».

Существенными считаются следующие расхождения.

1. Расхождения между баллами, выставленными двумя экспертами за выполнение любого из заданий 26–30, составляет 2 или более балла. В этом случае третий эксперт проверяет только те ответы на задания, которые вызвали столь существенное расхождение в оценивании.

2. Расхождения между суммами баллов, выставленных двумя экспертами за выполнение задания 22 по всем критериям оценивания выполнения этого задания, составляет 2 или более балла. В этом случае третий эксперт выставляет баллы за выполнение этого задания по всем критериям оценивания выполнения этого задания.

3. Расхождения между суммами баллов, выставленных двумя экспертами за выполнение задания 31 по всем критериям оценивания выполнения этого задания, составляет 2 или более балла. В этом случае третий эксперт выставляет баллы за выполнение этого задания по всем критериям оценивания выполнения этого задания.

4. Расхождение в результатах оценивания двумя экспертами ответа на одно из заданий 22, 24–31 заключается в том, что один эксперт указал на отсутствие ответа на задание в экзаменационной работе, а другой эксперт выставил за выполнение этого задания ненулевой балл. В этом случае третий эксперт проверяет только ответы на задания, которые были оценены со столь существенным расхождением. Ситуации, в которых один эксперт указал на отсутствие ответа в экзаменационной работе, а второй эксперт выставил нулевой балл за выполнение этого задания, не являются ситуациями существенного расхождения в оценивании.